**VIRTUAL<sup>®</sup>** 

#### ้บริษัท ฝึกอบรมและสัมมนาธรรมนิติ จำกัด

#### **สงวนลิขสิทธิ์ 21/8300/3Z**

จัดอบรมหลักสูตรออนไลน์ <mark>ผ่าน คุณ ZOOM</mark>

**CPA นับชั วโมงแบบไม่เป็นทางการได้ ่** \*เงื่ อนไขตามที่ สภาวิชาชีพบัญชีกําหนด

หัวข้อสัมมนา

## **เจาะลึกปัญหาภาษี... การจ่ายเงินไปต่างประเทศ**

**(Insight into Thai Taxation on paying income aboard, Form PND 54, Form PP 36)**

# **ภ.ง.ด.54 , ภ.พ.36 และอนุสัญญาภาษีซ้อน**

Promotion **สําหรับหลักสูตร Online ราคาตั้งแต่ 2,700 บาทขึ้นไป** (ราคายังไม่รวม VAT / ใบเสร็จรับเงินฉบับเดียวกัน / ไม่ร่วมโปรโมชั่นอื่น) **เข้าอบรม 2 หลักสูตร หรือ เข้าอบรม 2 ท่าน ลด 500 บาท เข้าอบรม 3 หลักสูตร หรือ เข้าอบรม 3 ท่าน ลด 1,000 บาท**

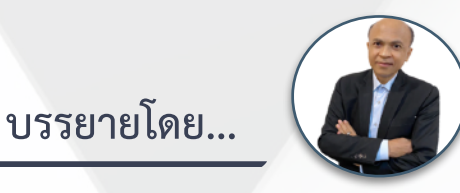

### **อาจารย์ชุมพร เสนไสย**

อดีตนิติกรเชี่ยวชาญ กองกฎหมาย กรมสรรพากร วิทยากรผู้เชี่ยวชาญด้านกฎหมายภาษีอากร

### **กำหนดการสัมมนา**

**วันอังคารที่**

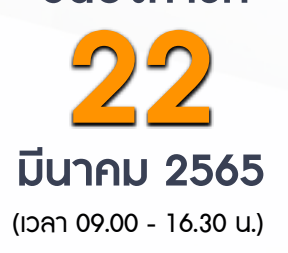

**1. เจาะลึกปัญหาภาษีการจ่ายเงินไปต่างประเทศ**

- จ่ายอย่างไร จ่ายค่าอะไร จ่ายค่าอะไร จ่ายอย่างไร จ่ายให้ใคร
- **2. หลักการพิจารณาประเภทเงินได้และการนำส่งภาษี**
- **3. ความแตกต่างในการเสียภาษีของบริษัทต่างประเทศที่มี PE และไม่มี PE ในไทย** - สถานประกอบการกับประเด็นการหักภาษี ณ ที่จ่าย - - - - - - มีสำนักงานสาขาถาวรในไทย, มีสำนักงานตัวแทน<br>- มีลูกจ้าง, ผู้ทำการแทน, ตัวแทนในไทย - หลักพิจารณา 3 A ที่จะถือเป็นสถานประกอบการ
- **4. ประเด็นภาษีหัก ณ ที่จ่าย (ภ.ง.ด. 54) และภาษีมูลค่าเพิ่ม (ภ.พ.36) ที่ต้องระวัง** - การจ่ายและรับค่าคอมมิชชั่น (Commission)
	- การรับทํางานให้ตามมาตรา 40(2) กับรับจ้างตามมาตรา 40(8)
	- การใช้ Know How , Royalty , สิทธิบัตร , ด้านวรรณกรรม, ศิลปกรรม
	- การซื้อหรือได้ใช้ Software Computer มาใช้ในไทย
	- กรณีซื้อ โปรแกรม Software Computer โดยเป็นการซื้อขาด
	- ค่าที่ปรึกษาทางเทคนิค (Technical Consultation) , ค่าให้ข้อมูลทางเทคนิค (Technical Information) ,
	- ค่าให้ความช่วยเหลือทางเทคนิค (Technical Assistance)
	- จ่ายค่าออกแบบโดยมีกรณีกรรมสิทธิไม่โอนและโอนมายังผู้ว่าจ้าง
	- จ่ายค่าเช่า
	- จ่ายเงินล่วงหน้าเพื่อชําระค่าโดเมนที่ต่างประเทศ
	- การจ่ายเงินปันผล ดอกเบี้ย จําหน่ายเงินกําไร
	- จ่ายดอกเบี้ยเงินกู้ยืม / ค่าธรรมเนียม / ดอกเบี้ยจากการชำระเงินล่าช้า
	- จ่ายค่าที่ปรึกษาการวางแผนการตลาด
	- จ่ายค่าโฆษณาให้กับ ผู้ประกอบการ e-Service เช่น Google, Facebook ,YouTube, Netflix, Line, Shopee,Lazada และแพลตฟอร์มอื่น
	- ส่งพนักงานไปอบรมที่ต่างประเทศ
	- จ่ายค่าบริการใช้ข้อมูลทาง Internet
	- จ่ายค่าเครื่องจักรพร้อม Software
	- จ่ายเงินค่าบริหารจัดการให้บริษัทแม่ที่ต่างประเทศ
	- จ่ายค่าบริการ online ให้ต่างประเทศ
	- การนําส่งภาษีมูลค่าเพิ่มแทนบริษัทต่างประเทศ
	- การคำนวณอัตราแลกเปลี่ยนเงินตราต่างประเทศกรณีต้องนำส่ง ภ.ง.ด.54 และ ภ.พ.36
- **5. หลักเกณฑ์การใช้อนุสัญญาภาษีซ้อนในการขจัดภาษี** - กรณีถูกหักภาษีไว้ต้องการขอคืนภาษีต้องทำอย่างไร - กรณีจ่ายเงินไปยังประเทศที่มีภาษีซ้อนต้องพิจารณาอย่างไร
- ประเทศที่มีภาษีซ้อนกับประเทศไทยจะไม่ถูกหัก ณ ที่จ่ายทุกกรณีหรือไม่
- **6. ปัญหาการยื่นแบบ ภ.ง.ด.54 และ ภ.พ.36 และการนําส่งภาษีด้วยระบบ e Withholding Tax** 
	- กรณีใดบ้างที่ต้องยื่น ภ.ง.ด.54 และยื่น ภ.พ.36
- กรณีใดที่ต้องยื่น ภ.ง.ด.54 แต่ไม่ต้องยื่น ภ.พ.36
- กรณีใดที่ต้องยื่น ภ.พ.36 แต่ไม่ต้องยื่น ภ.ง.ด.54 - นำส่ง ภ.ง.ด.54 และ ภ.พ. 36 เกินไปขอคืนได้หรือไม่
- กรณีให้ธนาคารหัก ณ ที่จ่ายหากหักขาดไปใครเป็นผู้รับผิดชอบ
- ธนาคารสามารถนําส่ง ภ.พ.36 แทนบริษัทได้หรือไม่
- กรณีต้องการให้ธนาคารออกหนังสือรับรองการหักภาษีณ ที่จ่ายเป็นภาษาอังกฤษทําได้หรือไม่
- **7. บทลงโทษกรณียื่นไม่ครบ ผิดพลาดคลาดเคลื่อน** - ไม่ได้หักนำส่ง นำส่งไม่ครบ นำส่งผิดบริษัท
	- กรณีไม่มีหน้าที่ยื่นแบบ ภพ.36 แต่ได้ยื่นและเสียภาษีไปแล้วจะนํามาเครดิตได้หรือไม่

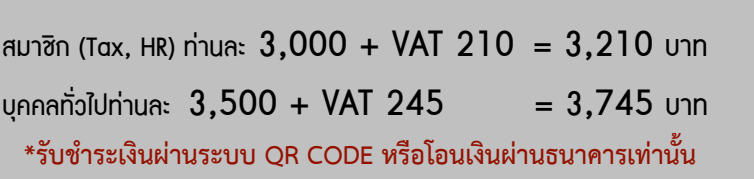

**SCAN QR CODE จองสัมมนาออนไลน์**

สำรองที่นั่งออนไลน์ที่ [www.dst.co.th](http://www.dst.co.th) โทรศัพท์ 02-555-0700 กด 1, 02-587-6860-4

อัตราคาสัมมนา

วัตราค่าสัมมน

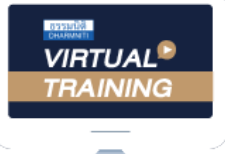

้บริษัท ฝึกอบรมและสัมมนาธรรมนิติ จำกัด

้จัดอบรมหลักสตรออนไลน์ ผ่าน n นับชั่วโมงแบบไม่เป็นทางการได้ zoom

(เงื่อนไขเป็นไปตามที่สภาวิชาชีพฯ กําหนด)

ผู้สอบบัญชีรับอนุญาต

## <u>ขั้นตอนการสมัครและเข้าใช้งาน</u>

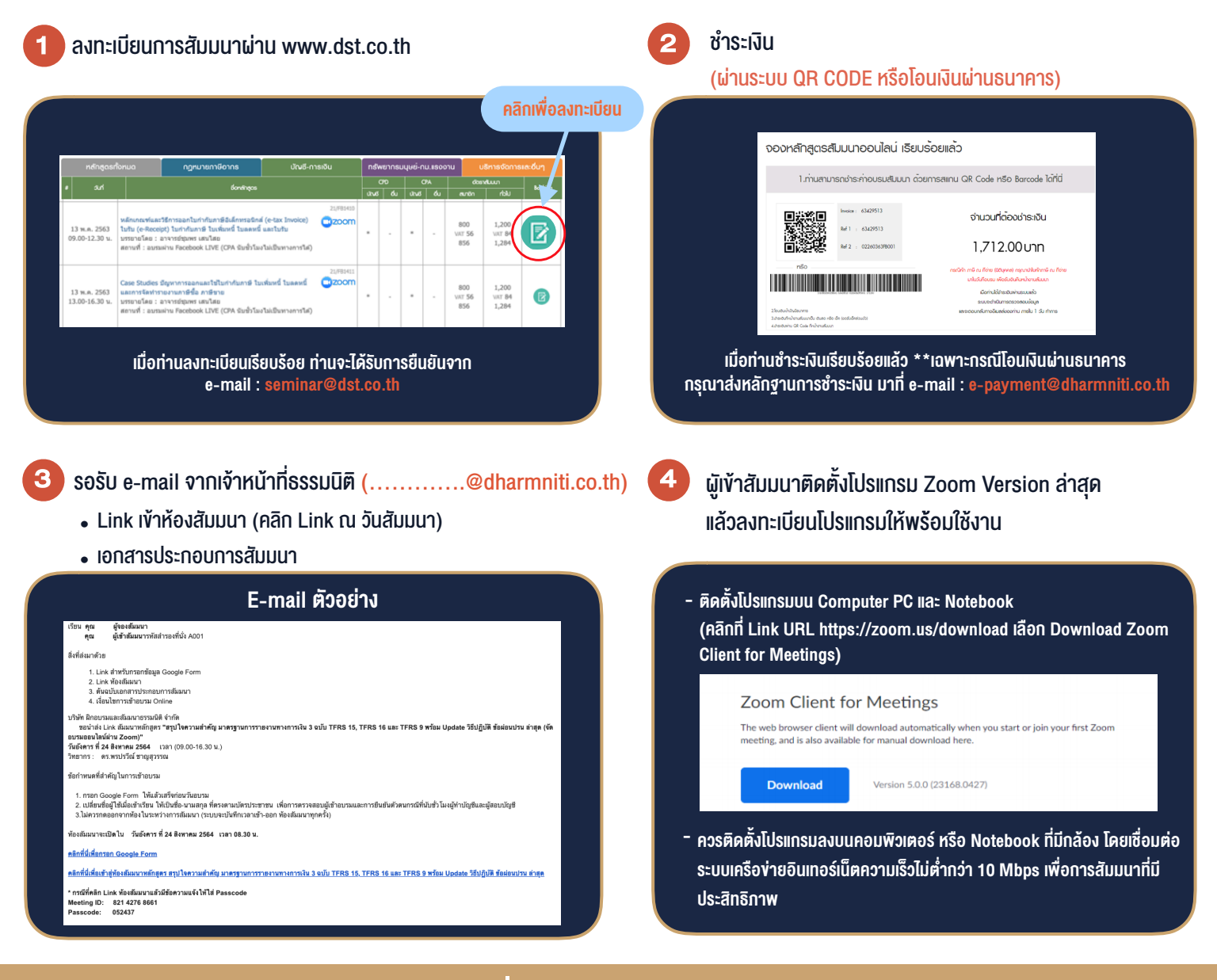

#### เงื่อนไขการเขาอบรม

- 1. กำหนดจำนวนผูเขาสัมมนา 1 ทาน / 1 User
- 2. ผูเขาสัมมนาตองเขาหองสัมมนากอนเวลาที่ระบุไวอยางนอย 20 นาที
- 3. ผูเขาสัมมนาตองตั้งชื่อบัญชี ZOOM เปนชื่อ-นามสกุลจริง ดวยภาษาไทยใหตรงตามบัตรประชาชน
- 4. ผูเขาสัมมนาสามารถกดปุมยกมือ (Rise Hand) พิมพขอคำถามผานชองทางแชทไดในระหวางการอบรม
- 5. หนังสือรับรองจะจัดสงใหทาง e-mail ภายใน 1 วันทำการ หลังเสร็จสิ้นการอบรม
- 6. เมื่อทานชำระเงินบริษัทฯจะสง Link การเขาสัมมนาและไฟลเอกสาร ้ ส่วงหน้า 3 วันทำการก่อนวันสัมมนา โดยทางบริษัทฯ ขอสงวนสิทธิ์ ในการยกเลิกและคืนเงินทุกกรณี

- ห้ามบันทึกภาพ วีดีโอ แชร์ หรือนำไปเผยแพร่ (สงวนลิขสิทธิ์) -

**สํารองที่นั่งออนไลน์ที่ www.dst.co.th Call center 02-555-0700 กด 1 ,02-587-6860-4**